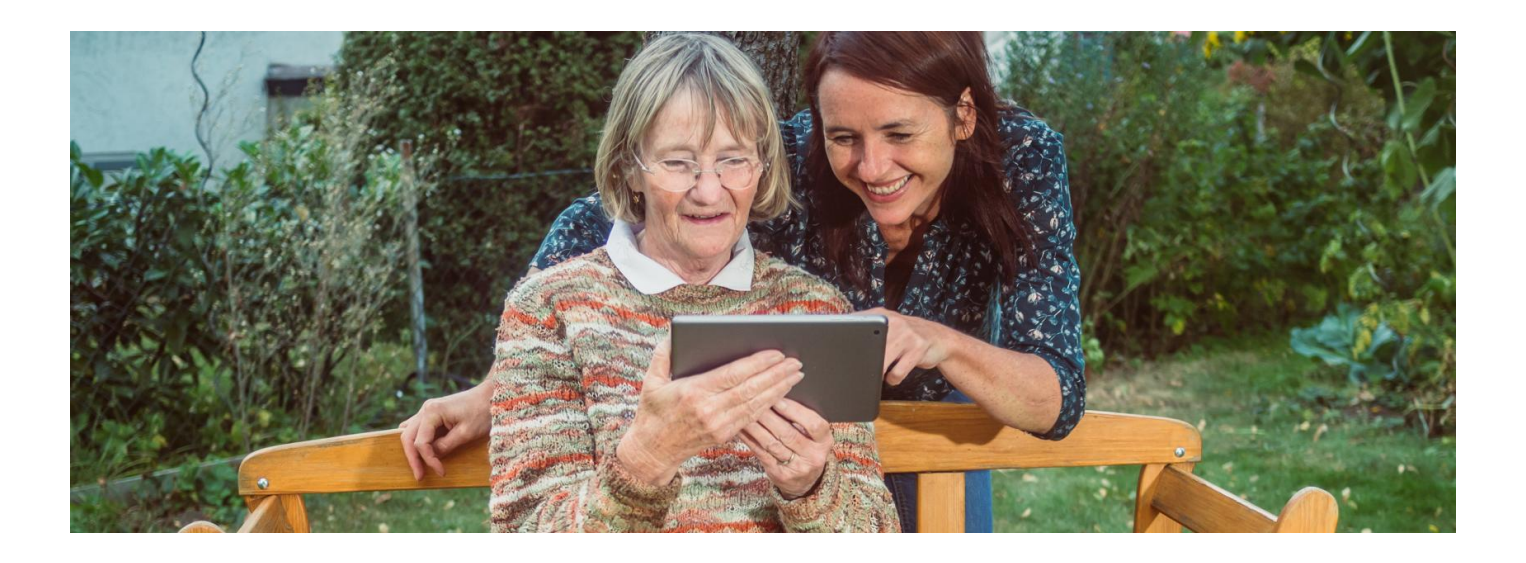

## Internetowe Konto Pacjenta dla klientów BOŚ

**Masz kontro w Banku Ochrony Środowiska? Teraz jest Ci łatwiej zalogować się na Internetowe Konto Pacjenta**

**Artykuł archiwalny. Teraz ID [udostępnia](https://pacjent.gov.pl/internetowe-konto-pacjenta#jak-sie-zalogowac) więcej banków**

Internetowe Konto Pacjenta (IKP) ma każdy, kto maPESEL. Korzystając z niego, wiele spraw związanych ze zdrowiem załatwisz online.

**Dowiedz się więcej o [Internetowym](https://pacjent.gov.pl/internetowe-konto-pacjenta) Koncie Pacjenta**

## Jak się zalogować na IKP

Zalogować się na Internetowe Konto Pacjenta możesz poprzez:

profil zaufany

**[Sprawdź,](https://www.gov.pl/web/gov/zaloz-profil-zaufany) jak założyć profil zaufany**

Z możliwości potwierdzania profilu zaufanego za pośrednictwem bankowości elektronicznej mogą korzystać klienci: PKO Bank Polski SA, Santander, Pekao SA, mBanku, ING Banku Śląskiego, Alior Bank, Millennium Bank, T-Mobile Usługi Bankowe, BOŚ oraz platformy Envelo.

konta internetowego w PKO BP (iPKO lub Inteligo), wPKO SA lub konta w banku spółdzielczym, a teraz także w BOŚ

Wybierz ikonę właściwego banku i zaloguj się tak, jak w przypadku logowania do systemu bankowości elektronicznej.

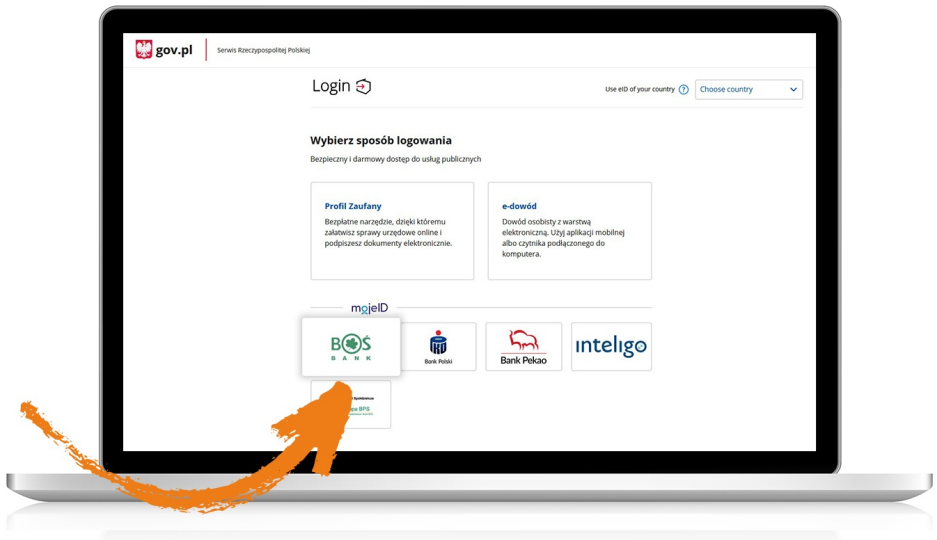

- dowodu osobistego z warstwą elektroniczną (e-dowodu) lub
- **[kwalifikowanego](https://pz.gov.pl/dt/login/login) podpisu elektronicznego**

Teraz jesteś już na Internetowym Koncie Pacjenta i możesz np.:

- wpisać numer telefonu i adres e-mail do wysyłki e-recept i e-skierowań
- upoważnić kogoś do wglądu w Internetowe Konto Pacjenta na przykład po to, by odbierał Twoje e-recepty i sprawdzał terminy Twoich wizyt
- sprawdzić historię zdrowotną Twojego niepełnoletniego dziecka
- zarejestrować się na szczepienie przeciwCOVID-19 lub zmienić termin szczepienia.

.

Wygenerowano: 18.05.2024 r. 14:04:37

**[Internetowe](http://pacjent.gov.pl/print/pdf/node/1333) Konto Pacjenta dla klientów BOŚ**